# **\*Масиви та методи роботи з ними**

Масив – це різновид об'єкту, що зберігає в собі пронумеровані значення.

Масив можна задати за допомогою наступного синтаксису:

> typeof arr « "object"

 $\rightarrow$ 

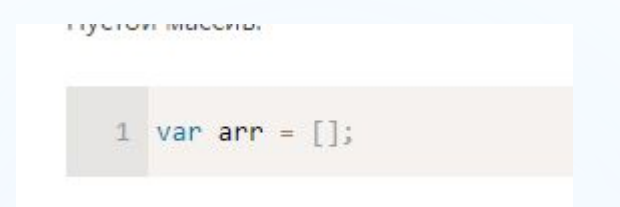

За допомогою методу можно **typeof** переконатися, що масив це об' єкт.

Створимо масив з трьох елементів:

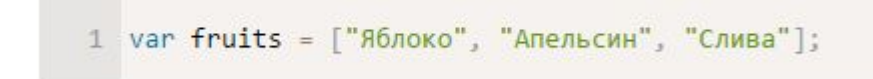

Щоб отримати доступ до певного елементу масиву – вказуємо його номер у квадратних дужках. **Елементи масиву нумеруються з нуля!!!**

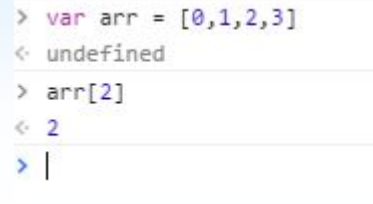

Загальна кількість елементів масиву визначається за допомогою методу **length:**

```
1 var fruits = ["Яблоко", "Апельсин", "Груша"];
\mathcal{I}3 alert(fruits.length); // 3
```
Через **alert** можна вивести як одиничний елемент, так і весь масив.

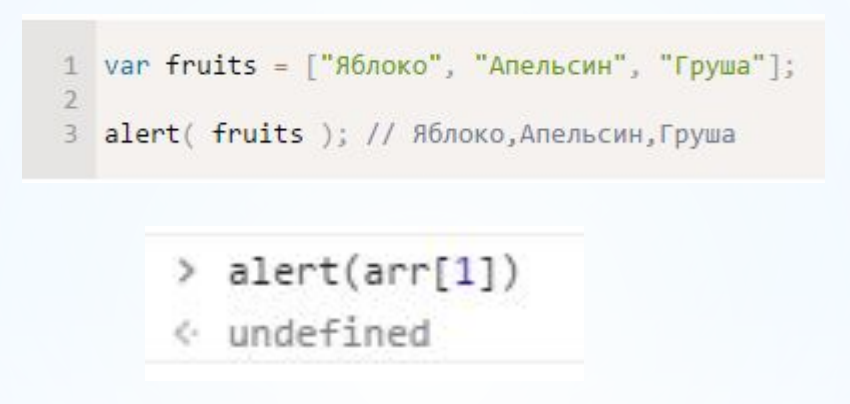

В масиві можна зберігати як числа, рядки та об'єкти

```
1 // микс значений
2 var arr = [1, 'MMS', {name: 'RETA' }, true ];
\overline{z}4 // получить объект из массива и тут же -- его свойство
5 alert( arr[2].name ); // Петя
```
#### **Методи pop/push, shift/unshift**

#### Метод **pop** видаяляє останній елемент масиву і повертає його.

```
1 var fruits = ["Яблоко", "Апельсин", "Груша"];
3 alert (fruits.pop() ); // удалили "Груша"
5 alert (fruits ); // Яблоко, Апельсин
```
Метод **push** додає елемент в кінець масиву.

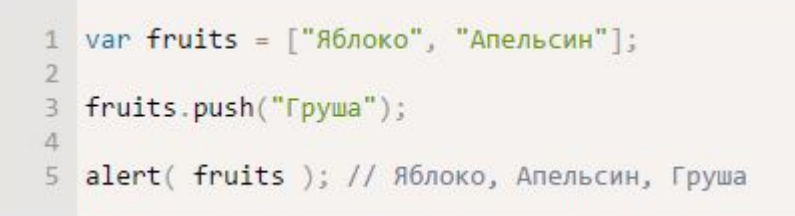

Метод **shift** видаяляє перший елемент масиву і повертає його.

```
var fruits = ["Яблоко", "Апельсин", "Груша"];
\mathbf{1}alert (fruits.shift() ); // удалили Яблоко
 alert (fruits ); // Апельсин, Груша
```
## Метод **unshift** додає елемент в початок масиву.

```
1 var fruits = ["Апельсин", "Груша"];
\mathfrak{D}3 fruits.unshift('Яблоко');
\Lambda5 alert (fruits ); // Яблоко, Апельсин, Груша
```
#### Метод **unshift та push можуть додати по декілька елементів.**

```
1 var fruits = ["86n0ko"];
\mathcal{I}3 fruits.push("Апельсин", "Персик");
4 fruits.unshift("Ананас", "Лимон");
5 -6 // результат: ["Ананас", "Лимон", "Яблоко", "Апельсин", "Персик"]
7 alert(fruits);
```
Вивід масиву з дірками.

То при виводі в більшості браузерів з'являються «зайві» коми.

```
1 var a = [];
2 \text{ a} \lceil \theta \rceil = \theta;3 \text{ a} [5] = 5;\Delta5 alert( a ); // \theta_{1,1,1}, 5
```
### **Використовуємо length для укорочення масиву.**

var arr =  $[1, 2, 3, 4, 5]$ ;  $arr.length = 2$ ; // укоротить до 2 элементов  $alert( arr ); // [1, 2]$ 

## Метод **split**

Трансформує рядок у масив.

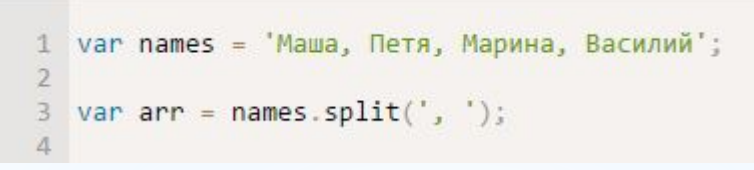

Якщо вказати другий аргумент, то він вводить обмеження на кількість елементів в масиві.

```
1 alert("a,b,c,d".split(',', 2) ); // a,b
```
За допомогою цього методу можна розбити рядок по буквам

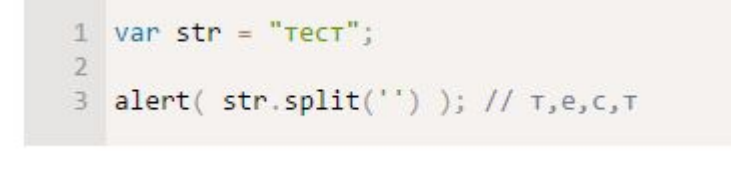

# Метод **join**

Цей метод бере і склеює його в рядок, використовуючи str як роздільник.

```
1 var arr = ['Маша', 'Петя', 'Марина', 'Василий'];
3 var str = arr.join(';');
5 alert( str ); // Маша; Петя; Марина; Василий
```
Видалення елементу

Видалити елемент масиву можна за допомогою методу **delete**, але при видаленні утворилась дірка.

```
1 var arr = ["A", "uAy", "Aomo'''];
\overline{2}3 delete arr[1]; // значение с индексом 1 удалено
4
5 // теперь arr = ["Я", undefined, "домой"];
6 alert(arr[1]); // undefined
```
# Метод **splice**

Починаючи з першої позиції видалимо 1 елемент.

```
1 var arr = \lceil"\mathbf{A}", "изучаю", "JavaScript"];
\overline{2}3 arr.splice(1, 1); // начиная с позиции 1, удалить 1 элемент
5 alert( arr ); // осталось ["Я", "JavaScript"]
```
Видалимо три перших елемента і замінимо їх на інші.

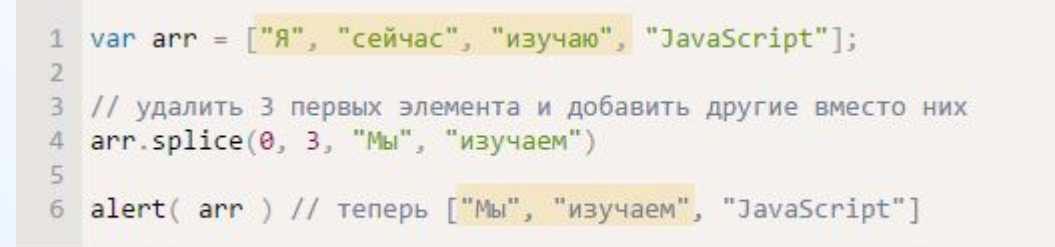

Метод **splice** повертає масив з видалених елементів.

 $-$ 

```
var arr = ["Я", "сейчас", "изучаю", "JavaScript"];
1
 // удалить 2 первых элемента
3
4 var removed = arr.splitce(\theta, 2);
6 alert( removed ); // "A", "ceйчас" <-- array of removed elements
```
 $\frac{1}{2} \left( \frac{1}{2} \right) \frac{1}{2} \left( \frac{1}{2} \right)$ 

# Метод **Slice**

Метод slice(begin, end) копіює копіює ділянку масиву від begin до end, не включаючи end. Початковий масив при цьому не змінюється.

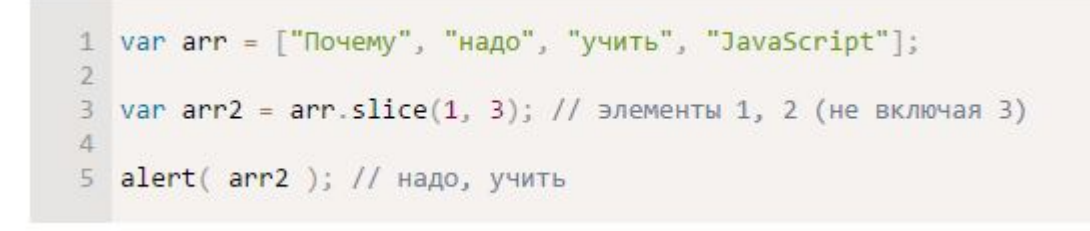

Сортування методом **sort(fn)**

Для вказівки свого порядку сортування в метод arr.sort (fn) потрібно передати функцію fn від двох елементів, яка вміє порівнювати їх. Якщо цю функцію не вказати, то елементи сортуються як рядки.

```
1 function compareNumeric(a, b) {
2 if (a > b) return 1:
    if (a < b) return -1;
 \overline{3}4}
6 var arr = [1, 2, 15];
8 arr.sort(compareNumeric);
Q10 alert(arr); // 1, 2, 15
```
#### Метод **reverse**

Метод arr.reverse () змінює порядок елементів в масиві на зворотний.

```
1 var arr = [1, 2, 3];
2 arr.reverse();
4 alert( arr ); // 3,2,1
```
#### Метод **concat**

Метод arr.concat (value1, value2, ... valueN) створює новий масив, в який копіюються елементи з arr, а також value1, value2, ... valueN.

```
1 var arr = [1, 2];
2 var newArr = arr \cdot concat(3, 4);
4 alert( newArr ); // 1,2,3,4
```
# Метод **indexOf**

Метод «arr.indexOf (searchElement [, fromIndex])» повертає номер елемента searchElement в масиві arr або -1, якщо його немає.

```
1 var arr = [1, 0, false];3 alert( arr.indexOf(0) ); // 1
4 alert( arr.indexOf(false) ); // 2
5 alert( arr.indexOf-null) ); // -1
```